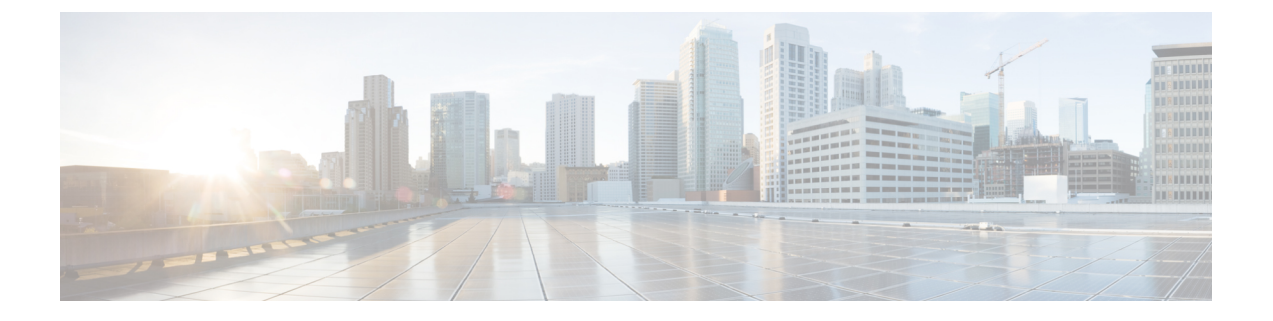

# ストリーム **TCP** インスペクタ

- ストリーム TCP インスペクタの概要 (1ページ)
- ストリーム TCP インスペクタを設定するためのベストプラクティス (2 ページ)
- TCP ストリームのリアセンブルのためのベストプラクティス (3 ページ)
- ストリーム TCP インスペクタのパラメータ (4 ページ)
- ストリーム TCP インスペクタのルール (9 ページ)
- ストリーム TCP インスペクタの侵入ルールのオプション (11 ページ)

### ストリーム **TCP** インスペクタの概要

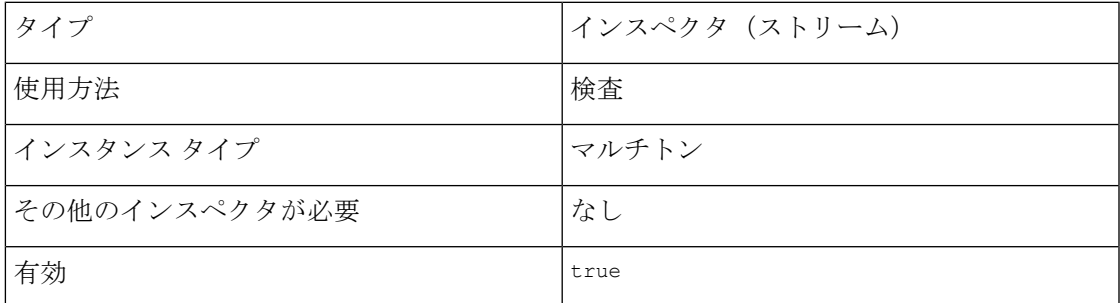

TransmissionControlProtocol(TCP)は、コネクション型のステートフルなトランスポート層プ ロトコルです。TCP は、クライアントとサーバー間で IP ネットワークを介して順序付けされ たバイトストリームを確実に送信できます。TCPでは、接続パラメータ値が同じ接続は、一度 に1つしか存在できません。ホストのオペレーティングシステムは、TCP接続の状態を管理し ます。

stream tcpインスペクタは、TCPフロートラッキング、ストリームの正規化、およびストリー ムのリアセンブルを実行します。各ストリーム TCP インスペクタが、ネットワーク内の 1 つ 以上のホストの TCP トラフィックを処理できます。さらに、TCP トラフィックをネットワー クに送信しているホストに関する十分な情報がある場合は、それらのホストに対してstream\_tcp インスペクタを設定できます。

ネットワーク分析ポリシー (NAP) では、Snort は設定した stream\_tcp インスペクタそれぞれ を、binder インスペクタの設定で定義されている TCP サービスに適用します。

複数のストリームTCPインスペクタを設定して、さまざまなオペレーティングシステムとTCP トラフィックを処理できます。

stream\_tcp インスペクター構成には、次のものが含まれます。

- TCP ホストのオペレーティング システム
- オペレーティングシステムのオプション:リアセンブル時の重複の処理方法
- トラフィック処理のオプション:セッションまたは方向のバイトまたはセグメントの最大 数
- TCP ストリームリアセンブルのオプション:リアセンブルされた PDU の最大サイズ

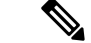

インライン IPS モードでは、stream tcp インスペクタはペイロードストリームを正規化し、重 複が常に最初に見つかったコピーに解決されるようにします。各ストリーム TCP インスペク タは、繰り返される SYN、RST 検証、およびタイムスタンプチェックを処理します。 (注)

# ストリーム **TCP** インスペクタを設定するためのベストプ ラクティス

stream tcpインスペクタをリアセンブルするときは、次のベストプラクティスを考慮してくだ さい。

• Snort がフローの片側だけを検査できるように、デバイスにセンシングインターフェイス を展開しないでください。stream\_tcpインスペクタでreassemble\_asyncパラメータを有効 にして、非対称トラフィックを処理できます。ただし、ストリームTCPインスペクタは、 すべての場合で非対称トラフィックを処理できるわけではありません。たとえば、HTTP HEAD要求への応答により、HTTPインスペクタが同期しなくなる可能性があります。IDS モードでは、TCP 確認応答がないため、回避がはるかに簡単になります。

IPSモードの場合、Snortがフローの両側を検査できる場合にのみデバイスを展開すること をお勧めします。

- TCP トラフィックを送受信する予定の TCP ホストのオペレーティングシステムごとに stream\_tcpインスペクタを作成します。同じネットワーク分析ポリシーに複数のバージョ ンの stream\_tcp インスペクタを含めることができます。各 stream\_tcp インスペクタで定 義された TCP ポリシーは、binder インスペクタで指定された TCP ホストに適用されま す。
- IPS モードを有効にするには、normalizer インスペクタの normalizer.tcp.ips パラメータ を true に設定します。
- •ネットワーク分析ポリシー (NAP) の詳細設定では、カスタムターゲットベースの stream\_tcp インスペクタで識別するネットワークが親 NAP で処理されるネットワーク、

ゾーン、および VLAN のサブネットと一致するか、またはサブネットであることを確認 します。

- システムは、各リーフドメインに個別のネットワークマップを作成します。マルチドメイ ン展開では、実際の IP アドレスを使用してこの設定を抑制すると、予期しない結果にな る可能性があります。上書き対応オブジェクトを使用すると、子孫ドメインの管理者は、 グローバル コンフィギュレーションを自分のローカル環境に調整できます。
- イベントを生成し、インライン展開では、違反パケットをドロップします。 には、 stream tcp インスペクタのルール (GID 129) を有効にします。

## **TCP**ストリームのリアセンブルのためのベストプラクティ ス

stream tcpインスペクタは、TCPセッションでのサーバーからクライアントへの通信ストリー ム、クライアントからサーバーへの通信ストリーム、またはその両方の通信ストリームに含ま れるすべてのパケットを収集してリアセンブルします。TCPストリームアセンブリでは、Snort は特定のストリームに含まれる個々のパケットだけを検査するのではなく、リアセンブルされ た単一のエンティティ(プロトコルデータユニット(PDU))としてストリームを検査できま す。PDU が大きい場合、ルールエンジンはその PDU をいくつかの部分に分割します。

ストリームのリアセンブルにより、Snort は、個々のパケットを検査する場合には検出できな い可能性のあるストリームベースの攻撃を識別できます。リアセンブルする通信ストリームは ネットワークの必要に基づいて指定できます。たとえば、Webサーバー上のトラフィックをモ ニタする際に、独自の Web サーバーから不正なトラフィックを受信する可能性が低いため、 クライアントトラフィックだけを検査するという場合もあります。

stream\_tcp インスペクタごとに、binder の設定で TCP ポートのリストを指定できます。TCP ストリームインスペクタは、トラフィックを識別してリアセンブルするように設定されたポー トを自動的かつ透過的に組み込みます。適応型プロファイルの更新が有効になっている場合、 リアセンブルするトラフィックを識別するサービスを、ポートの代わりとして、あるいはポー トと組み合わせてリストすることもできます。

次の Snort インスペクタの binder の設定で TCP ポートを指定します。

- dnp3
- ftp\_server
- gtp\_inspect (デフォルトで提供されるポート)
- http\_inspect
- imap
- iec104 (デフォルトで提供されるポート)
- mms(デフォルトで提供されるポート)

• modbus(デフォルトで提供されるポート)

• pop

- sip
- smtp
- ssh
- $•$  ssl
- $+ \rho$ ] net

複数のトラフィックタイプ(クライアント、サーバー、両方)をリアセンブルすると、Snort のリソースの需要が増加する可能性があります。

### ストリーム **TCP** インスペクタのパラメータ

#### ストリーム **TCP** リアセンブルの設定

binder インスペクタは、ネットワーク分析ポリシー(NAP)の TCP ストリームリアセンブル 設定を定義します。TCP ストリーム リアセンブル ポリシーを適用するホスト IP アドレスを指 定します。ストリーム TCP インスペクタは、NAP の binder に設定されているポートに自動的 に関連付けられます。詳細については、『[バインダインスペクタの概要](snort-3-inspector-reference_chapter3.pdf#nameddest=unique_4)』を参照してくださ い。

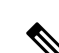

システムは、各リーフドメインに個別のネットワークマップを作成します。マルチドメイン展 開では、実際の IP アドレスを使用してこの設定を抑制すると、予期しない結果になる可能性 があります。 上書き対応オブジェクトを使用すると、子孫ドメインの管理者は、グローバル コンフィギュレーションを自分のローカル環境に調整できます。 (注)

デフォルトポリシーの default 設定では、別のターゲットベースのポリシーでカバーされてい ないモニタ対象ネットワークセグメントのすべてのIPアドレスが指定されます。したがって、 デフォルトポリシーの IP アドレスまたは CIDR ブロック/プレフィックス長は指定できず、ま た指定する必要もありません。また、別のポリシーでこの設定を空白にしたり、any を表すア ドレス表記(0.0.0.0/0 または ::/0)を使用したりすることはできません。

#### **policy**

ターゲットホスト(複数可)のオペレーティングシステムを指定します。オペレーティングシ ステムは、適切な TCP リアセンブルポリシーとオペレーティングシステムの特性を決定しま す。ストリーム TCP インスペクタごとに policy パラメータを 1 つだけ定義できます。

<sup>(</sup>注)

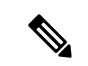

policy パラメータを first に設定すると、Snort はある程度の保護を提供できますが、攻撃は 見逃します。TCP ストリームインスペクタの policy パラメータを編集して、適切なオペレー ティングシステムを指定する必要があります。 (注)

型:列挙体

有効な値: policy パラメータのオペレーティングシステムのタイプを設定します。

表 **<sup>1</sup> : TCP** オペレーティング システム ポリシー

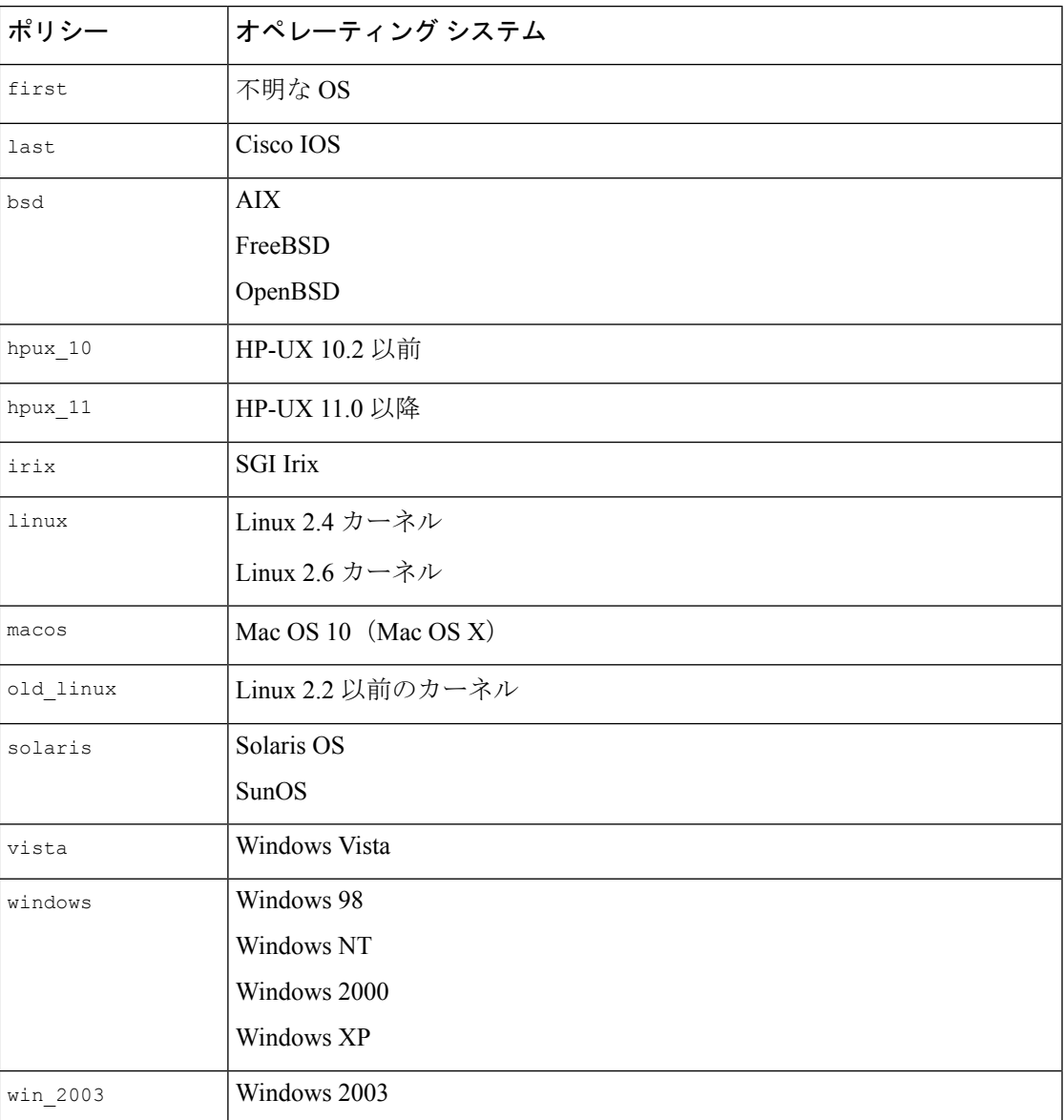

デフォルト値:bsd

#### **max\_window**

受信側ホストが許可する TCP ウィンドウの最大サイズを指定します。65535 未満の整数を指定 するか、または 0 を指定して TCP ウィンドウのサイズの検査を無効にすることができます。

$$
\overbrace{\mathbf{v}}
$$

max\_window の上限は、RFC 1323 で許可されている最大ウィンドウサイズです。上限を設定し 注意 て、攻撃者が検出を回避するのを防ぐことができますが、TCPウィンドウの最大サイズが非常 に大きいと、自発的にサービス拒否が発生する可能性があります。

型:整数

有効な範囲:  $0 \sim 1,073,725,440$ 

デフォルト値 : 0

#### **overlap\_limit**

各 TCP セッションで許可される重複セグメントの最大数を指定します。重複セグメントを無 制限に許可するには、0 を指定します。0 ~ 255 の数値を設定すると、セッションのセグメン トのリアセンブルが停止します。

ルール129:7を有効にしてイベントを生成し、インライン展開では、違反パケットをドロップ します。。

型:整数

有効な範囲: 0  $\sim$  4,294,967,295 (max32)

デフォルト値:0

#### **max\_pdu**

リアセンブルされたプロトコルデータユニット(PDU)の最大サイズを指定します。

型:整数

有効な範囲:1460 ~ 32768

デフォルト値:16384

#### **reassemble\_async**

トラフィックが両方向で確認される前に、データがリアセンブルのキューに入るようにしま す。モニタ対象ネットワークが非同期ネットワークの場合、reassemble\_asyncパラメータを有 効にする必要があります。非同期ネットワークでは、一度に一方向のトラフィックと1つのフ ローのみが許可されます。reassemble\_async パラメータが有効になっている場合、Snort はパ フォーマンスを向上させるために TCP ストリームをリアセンブルしません。

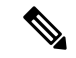

ストリーム TCP インスペクタは、すべての場合において非対称トラフィックを正しく処理で きるわけではありません。たとえば、HTTP HEAD 要求への応答により、HTTP インスペクタ が同期しなくなる可能性があります。IDSモードでは、TCP確認応答がないため、回避がはる かに簡単になります。IPS モードの場合、ルールエンジンでフローの両側を検査できる場合に のみデバイスをデプロイすることをお勧めします。 (注)

reassemble\_async パラメータは Secure Firewall Threat Defenseルーテッドインターフェイスと透 過的インターフェイスの場合は無視されます。

型:ブール値

有効な値: true、false

デフォルト値: $t$ rue

#### **require\_3whs**

ストリーム TCP インスペクタが中間ストリームセッションの追跡を停止するまでの、起動か らの秒数を指定します。いつ発生したかに関係なく、すべての中間 TCP セッションを追跡す るには、-1 を指定します。

Snort はほとんどのプロトコルストリームを同期しません。Snort は、ハンドシェイクオプショ ン(タイムスタンプ、ウィンドウスケール、またはMSS)のいずれかが必要な場合、常にSYN を感知します。通常、中間ピックアップを許可しても IPS の有効性は向上しません。

型:整数

有効な範囲:  $-1 \sim 2,147,483,647$  (max31)

デフォルト値:-1

#### **queue\_limit.max\_bytes**

TCP接続の一方の側でセッションのキューに入れるバイトの最大数を指定します。バイト数を 無制限に許可するには、0 を指定します。

### $\bigwedge$

- queue limit.max bytesパラメータのデフォルト設定を変更する前に、Cisco TACに連絡するこ とをお勧めします。 注意
	- 型:整数

有効な範囲:0 ~ 4,294,967,295 (max32)

デフォルト値:4,194,304

#### **queue\_limit.max\_segments**

TCP接続の一方の側でセッションのキューに入れるデータセグメントの最大数を指定します。 データセグメントの数を無制限に許可するには、0 を指定します。

### $\triangle$

queue limit.max seqments パラメータのデフォルト設定を変更する前に、Cisco TAC に連絡す ることをお勧めします。 注意

型:整数

有効な範囲:0  $\sim$  4,294,967,295 (max32)

デフォルト値:3072

#### **small\_segments.count**

連続する小さな TCP セグメントの予想数を超える数を指定します。連続した小さな TCP セグ メントのカウントを無視するには、0 を指定します。

small\_segments.count パラメータと small\_segments.maximum\_size パラメータには、同じ型の 値を設定する必要があります。両方のパラメータに0を指定するか、または各パラメータをゼ ロ以外の値に設定します。

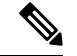

Snort は、各セグメントの長さが 1 バイトであっても、通常の連続 TCP セグメント数を超える 2,000 の連続セグメントを考慮します。 (注)

Snort は、脅威に対する防御 のルーテッドインターフェイスと透過的なインターフェイスの small\_segments.count パラメータを無視します。

ルール129:12を有効にして、イベントを生成し、インライン展開では、違反パケットをドロッ プします。。

型:整数

有効な範囲:0 ~ 2048

デフォルト値:0

#### **small\_segments.maximum\_size**

TCP セグメントを小さい TCP セグメントよりも大きいものとして識別するバイト数を指定し ます。小さい TCP セグメントのサイズは、1~2048 バイトの範囲です。小さいセグメントの 最大サイズを無視するには、0 を指定します。

Snort は、脅威に対する防御 のルーテッドインターフェイスと透過的なインターフェイスの small\_segments.maximum\_size パラメータを無視します。

small\_segments.maximum\_size パラメータと small\_segments.count パラメータには、同じ型の 値を設定する必要があります。両方のパラメータに0を指定するか、または各パラメータをゼ ロ以外の値に設定します。

# $\bigotimes$

2048 バイトの TCP セグメントは、標準的な 1500 バイトのイーサネットフレームよりも大きい セグメントです。 (注)

ルール129:12を有効にして、イベントを生成し、インライン展開では、違反パケットをドロッ プします。。

型:整数

有効な範囲:0 ~ 2048

デフォルト値:0

#### **session\_timeout**

Snort が非アクティブな TCP ストリームを状態デーブルに保持する秒数を指定します。指定し た時間内にストリームがリアセンブルされない場合、Snort はそのストリームを状態テーブル から削除します。セッションがまだ動作しており、さらにパケットが表示される場合は、Snort はストリームを中間フローとして処理します。

session timeout パラメータをホストの TCP セッションタイムアウト以上に設定することをお 勧めします。

型:整数

有効な範囲:  $0 \sim 2,147,483,647$  (max31)

デフォルト値:180

### ストリーム **TCP** インスペクタのルール

stream tcpインスペクタのルールを有効にし、イベントを生成し、インライン展開では、違反 パケットをドロップします。。

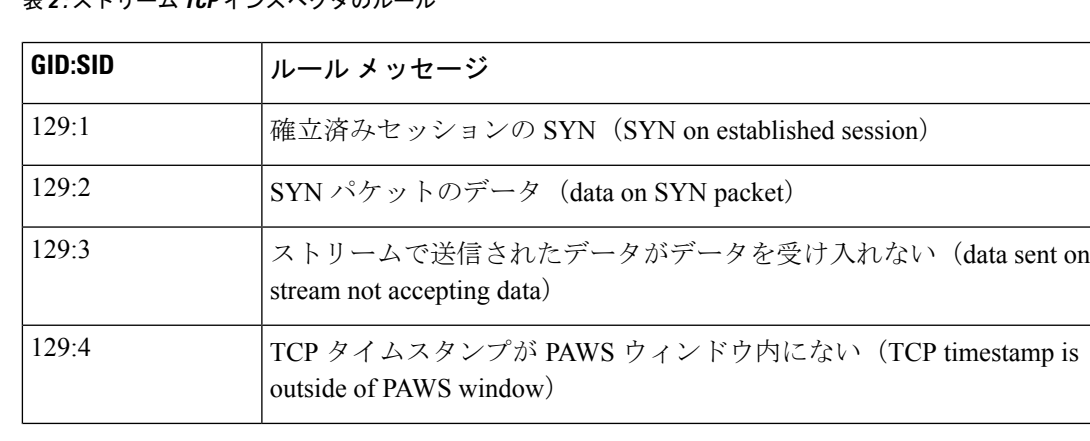

表 **2 :** ストリーム **TCP** インスペクタのルール

 $\overline{\phantom{a}}$ 

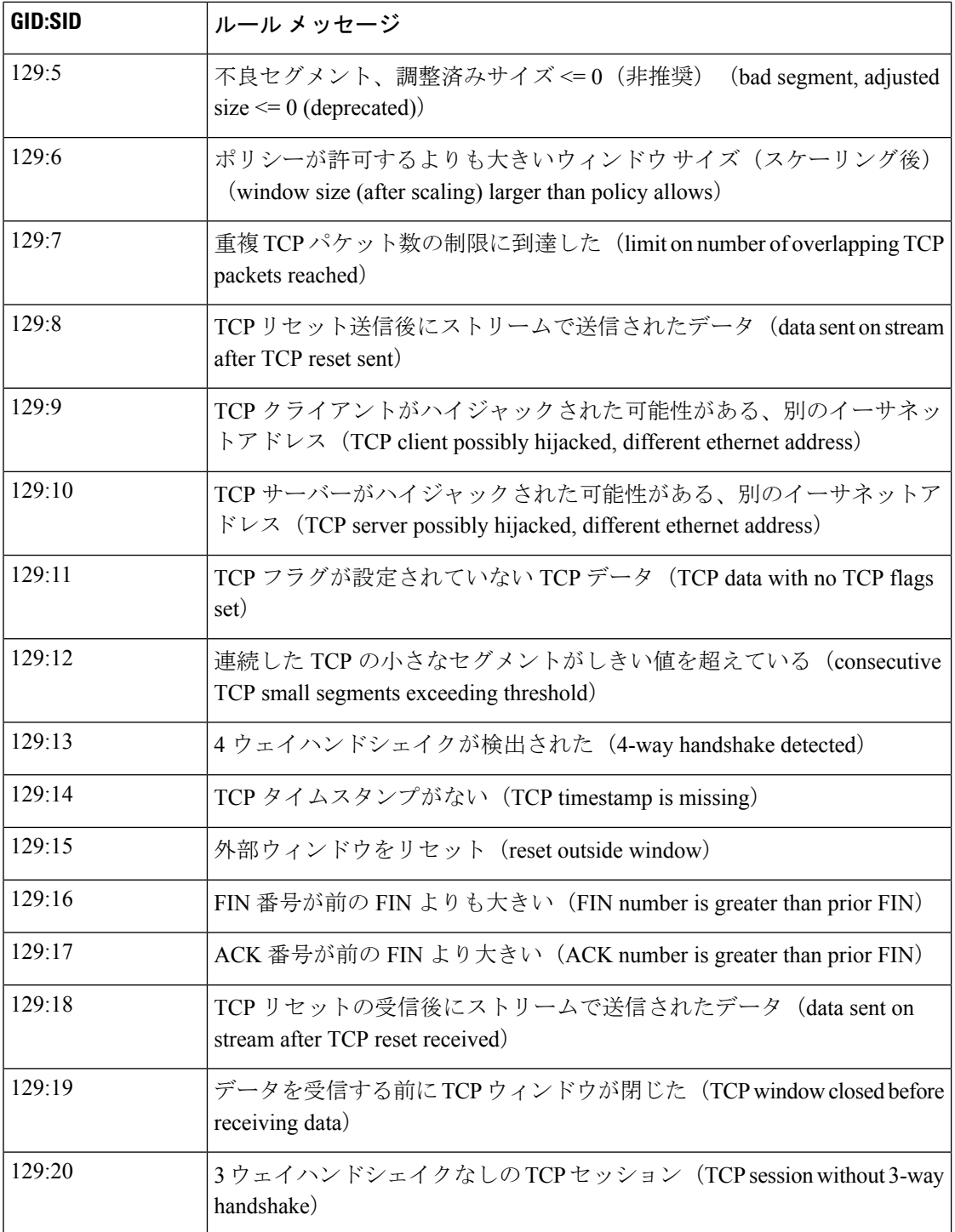

## ストリーム **TCP** インスペクタの侵入ルールのオプション

#### **stream\_reassemble**

一致するトラフィックでTCPストリームのリアセンブルを有効にするかどうかを指定します。 stream\_reassemble ルールオプションには、stream\_reassemble.action、 stream reassemble.direction、stream reassemble.noalert、および stream reassemble.fastpath の4つのパラメータが含まれます。

シンタックス: stream reassemble: <enable|disable>, <server|client|both>, noalert, fastpath;

例: stream reassemble: disable, client, noalert;

#### **stream\_reassemble.action**

ストリームのリアセンブルを停止または開始します。

型:列挙体

シンタックス: stream\_reassemble: <action>;

有効な値:disable または enable

**例**: stream reassemble: enable;

#### **stream\_reassemble.direction**

指定された方向にアクションが適用されます。

型:列挙体

シンタックス: stream\_reassemble: <direction>

有効な値:client、server、both

 $\varphi$ : stream reassemble: both;

#### **stream\_reassemble.noalert**

ルールが一致したときにアラートを出しません。stream\_reassemble.noalertパラメータはオプ ションです。

シンタックス:stream\_reassemble: noalert;

**例**: stream reassemble: noalert;

#### **stream\_reassemble.fastpath**

必要に応じて、セッションの残りを信頼します。stream\_reassemble.fastpath パラメータはオ プションです。

シンタックス: stream reassemble: fastpath;

**例**: stream reassemble: fastpath;

#### **stream\_size**

ストリームサイズチェックの検出オプション。TCPシーケンス番号によって決定される監視さ れたバイト数に従って、ルールがトラフィックを照合できるようにします。stream\_size ルー ルオプションには、stream\_size.direction と stream\_size.range の 2 つのパラメータが含まれ ます。

シンタックス: stream\_size: <server|client|both|either>, <operator><number>;

 $\varphi$  : stream size: client, <6;

#### **stream\_size.direction**

比較はフローの方向に適用されます。

型:列挙体

シンタックス: stream\_size: <direction>;

#### 有効な値は、次のとおりです。

- either
- to\_server
- to\_client
- both

**例**: stream size: to client;

#### **stream\_size.range**

ストリームサイズが指定した範囲内にあるかどうかを確認します。range 演算子と 1 つ以上の 正の整数を指定します。

型:間隔

構文: stream\_size:<range\_operator><positive integer>;または stream\_size:;

有効な値:1 つ以上の一連の正の整数と表 3 : 範囲の形式に指定されている range\_operator の  $1 \supset$ <sub>0</sub>

例:stream\_size: >6;

#### 表 **3 :** 範囲の形式

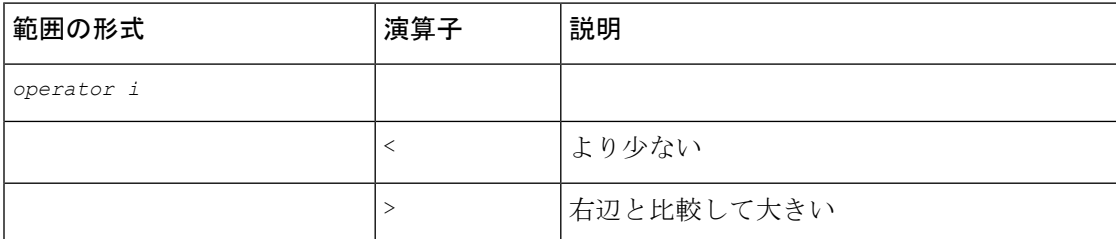

Ι

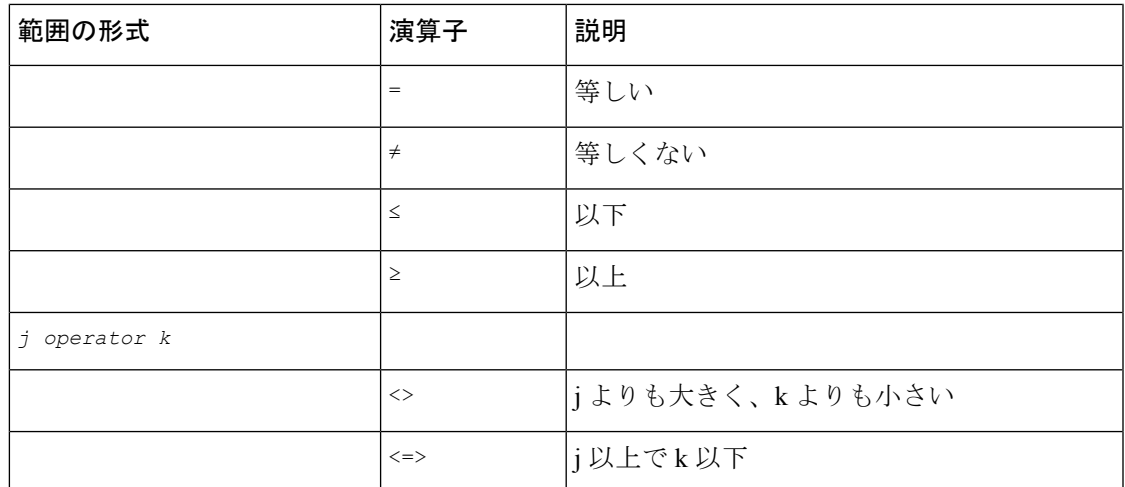

I

ストリーム **TCP** インスペクタの侵入ルールのオプション

 $\overline{\phantom{a}}$ 

翻訳について

このドキュメントは、米国シスコ発行ドキュメントの参考和訳です。リンク情報につきましては 、日本語版掲載時点で、英語版にアップデートがあり、リンク先のページが移動/変更されている 場合がありますことをご了承ください。あくまでも参考和訳となりますので、正式な内容につい ては米国サイトのドキュメントを参照ください。